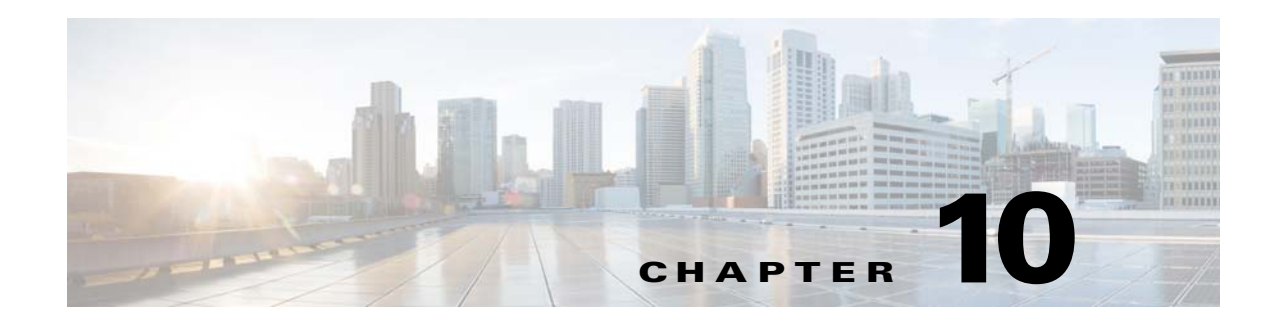

# **Configuring BGP Additional Paths**

This chapter describes how to configure additional paths for the Border Gateway Protocol (BGP). This chapter includes the following sections:

- **•** [Information About BGP Additional Paths, page 10-1](#page-0-0)
- **•** [Configuring BGP Additional Paths, page 10-4](#page-3-0)
- **•** [Configuration Examples for BGP Additional Paths, page 10-10](#page-9-0)
- **•** [Verifying the BGP Additional Paths Configuration, page 10-12](#page-11-0)

## <span id="page-0-0"></span>**Information About BGP Additional Paths**

This section includes the following topics:

- **•** [Overview, page 10-1](#page-0-1)
- **•** [Benefits of Additional BGP Paths, page 10-3](#page-2-0)
- [BGP Additional Paths Functionality, page 10-3](#page-2-1)

### <span id="page-0-1"></span>**Overview**

BGP routers and route reflectors (RRs) propagate only their best paths over their sessions. The advertisement of a prefix replaces the previous announcement of that prefix (this behavior is known as an implicit withdraw). The implicit withdraw can achieve better scaling, but at the cost of path diversity.

Path hiding can prevent efficient use of BGP multipath, prevent hitless planned maintenance, and lead to multi-exit discriminator (MED) oscillations and suboptimal hot-potato routing. In a next-hop failure, path hiding inhibits fast and local recovery because the network has to wait for BGP control plane convergence to restore traffic. The BGP Additional Paths feature offers path diversity; the best external or best internal features offer path diversity in limited scenarios.

The BGP Additional Paths feature allows multiple paths for the same prefix to be advertised without the new paths implicitly replacing the previous paths. Path diversity is achieved instead of path hiding.

#### **Path-Hiding Scenario**

The following figure shows prefix p with paths p1 and p2 advertised from BR1 and BR4 to RR1. RR1 selects the bes tpath of the two and then advertises only p1 to the PE.

Г

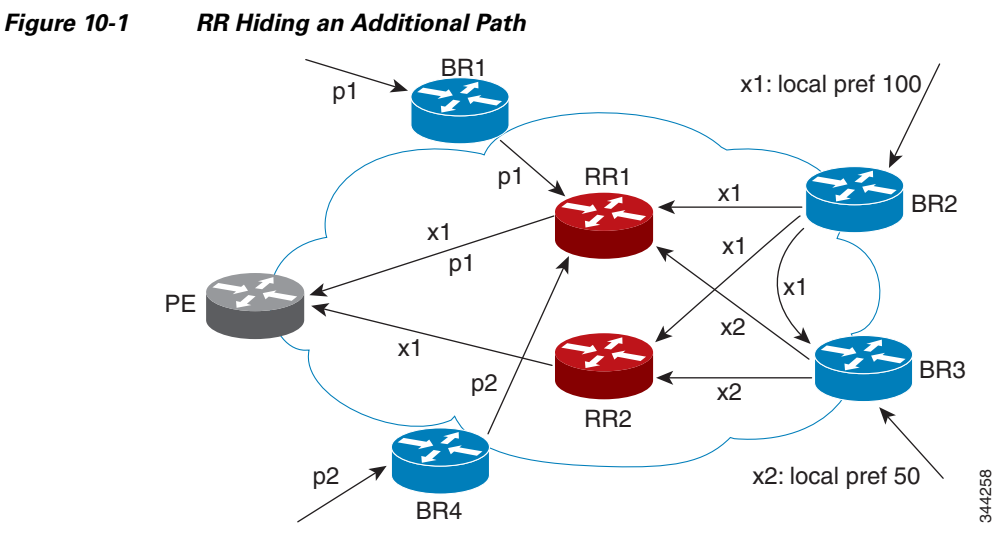

In the above figure, prefix x with path x1 is advertised from BR2 to BR3 (which has path x2) with local preference 100. BR3 also has path x2, but due to the routing policy, BR3 advertises to the RRs x1 (not shown) instead of x2, x2 is suppressed. You could turn on the advertisement of best external on BR3 and advertise x2 to the route reflectors (RRs), but, the RRs advertise only the best path.

#### **Suboptimal Hot-Potato Routing Scenario**

To minimize internal transport costs, transit Internet service providers try to forward packets to the closest exit point (according to the Interior Gateway Protocol (IGP) cost). This behavior is known as hot-potato routing. In the distributed RR cluster model of the figure below, assume traffic that is coming from LA must go to Mexico. All links have the same IGP cost. If there are two exit points toward Mexico—one toward Austin and one toward Atlanta—the border router will try to send traffic to Austin based on the lower IGP cost from LA toward Austin than toward Atlanta. In a centralized RR model where the central RR resides where RR3 is (and RR1, RR2, RR4, and RR5 do not exist), the closest exit point toward Mexico, as seen from RR3, might be Atlanta. Sending the traffic from LA toward the Example 1922<br>
At the above figure, prefix x with path x1 is advertised from BR2 to BR3 (which has path<br>
preference 100. BR3 also has path x2, but due to the routing policy, BR3 advertises to the<br>
shown) instead of x2, x2

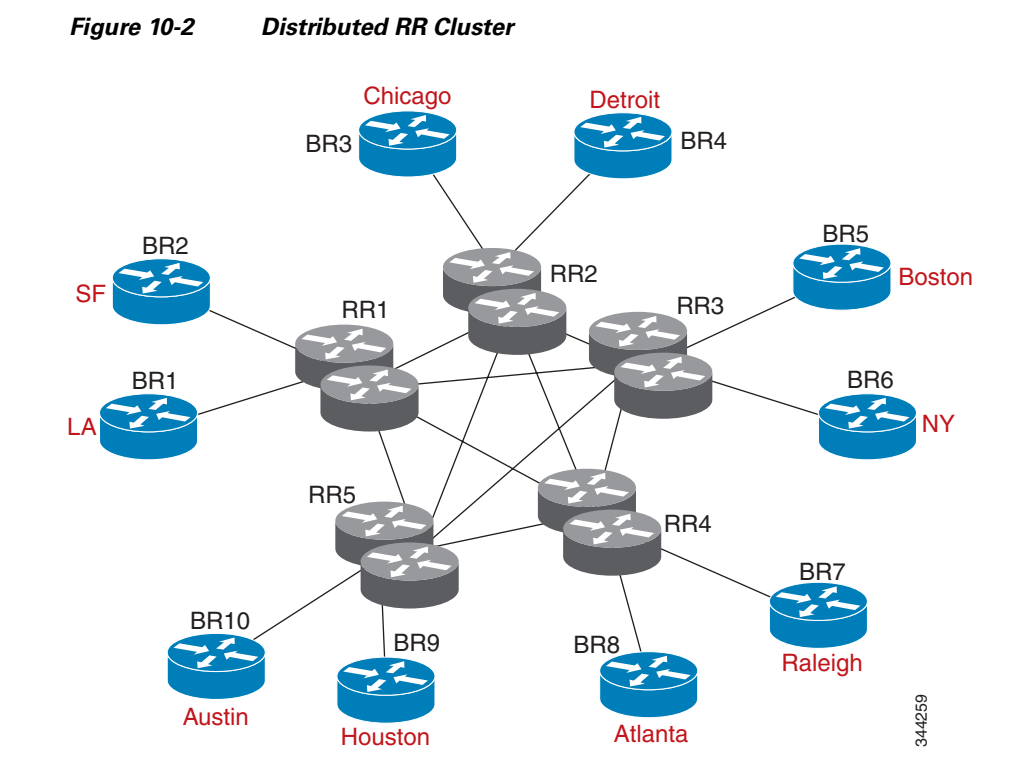

### <span id="page-2-0"></span>**Benefits of Additional BGP Paths**

BGP routers and route reflectors (RR) propagate only their best path over their sessions. The advertisement of a prefix replaces the previous announcement of that prefix (also known as an implicit withdraw).

While this behavior might achieve better scaling, it can prevent path diversity, which tends to be poor or completely lost. This behavior prevents efficient use of the BGP multipath, prevents hitless planned maintenance, and lead to multi-exit discriminator (MED) oscillations and suboptimal hot-potato routing. It also inhibits fast and local recovery for next-hop failures, because the network has to wait for BGP control plane convergence to restore traffic.

The BGP Additional Paths feature is a BGP extension that allows the advertisement of multiple paths for the same prefix without the new paths implicitly replacing any previous paths. This behavior promotes path diversity and reduces MED oscillations.

### <span id="page-2-1"></span>**BGP Additional Paths Functionality**

You can use the BGP Additional Paths feature by adding a path identifier to each path in the Network Layer Reachability Information (NLRI). The path identifier (ID) can be considered as something similar to a route distinguisher (RD) in virtual private networks (VPNs), except that a path ID can apply to any address family. Path IDs are unique to a peering session and are generated for each network. The path identifier is used to prevent a route announcement from implicitly withdrawing the previous one. The Additional Paths feature allows the advertisement of more paths, in addition to the best path and allows the advertisement of multiple paths for the same prefix, without the new paths implicitly replacing any previous paths.

 $\mathbf I$ 

The BGP Additional Paths feature requires you to take general steps:

- **1.** Specify whether the device can send, receive, or send and receive additional paths at the address family level or the neighbor level. During session establishment, two BGP neighbors negotiate the additional path capabilities (whether they can send or receive) between them.
- **2.** Select a set or sets of candidate paths for advertisement by specifying the selection criteria.
- **3.** Advertise for a neighbor a set or sets of additional paths from the candidate paths marked.

To send or receive additional paths, the additional path capability must be negotiated between the neighbors. If no negotiation occurs, even if the selection criteria marks the best path and the neighbor is configured to advertise the marked paths, the selections are useless because only the best path is advertised.

Configuring BGP to send or receive additional paths triggers negotiation of an additional path's capability with the device's peers. Neighbors that have negotiated the capability are grouped together in an update group (if other update group policies allow), and in a separate update group from those peers that have not negotiated the capability. Therefore, the additional path capability causes the neighbor's update group membership to be recalculated.

#### **Additional Path Selection**

Only the best path is advertised to peers unless you configure the **set path-selection all advertise** command which advertises all BGP paths as additional paths to peers if the receive capability is enabled.

#### **Advertising a Subset of the Paths Selected**

Take care when you select a set of paths but want to advertise a different set of paths. If the set of paths you want to advertise is not a subset of the selected paths, you will not advertise the paths that you want advertised.

## **Guidelines and Limitations**

Configuring BGP Additional Paths has the following guidelines and limitations:

• BGP add-path is not supported as a dynamic capability. It is included in the OPEN message, but not in CAPABILITY message. The configuration takes effect when the next session is established and does not cause established sessions to get torn down.

## <span id="page-3-0"></span>**Configuring BGP Additional Paths**

This section includes the following topics:

- **•** [Configuring BGP Additional Paths for each Address Family, page 10-5](#page-4-0)
- **•** [Configuring BGP Additional Paths for each Neighbor, page 10-6](#page-5-0)
- **•** [Configuring Additional Paths Using a Peer Policy Template, page 10-7](#page-6-0)
- **•** [Filtering and Setting Actions for Additional Paths, page 10-9](#page-8-0)

## <span id="page-4-0"></span>**Configuring BGP Additional Paths for each Address Family**

You can specify whether the device can send and receive additional paths to and from all neighbors within an address family.

#### **BEFORE YOU BEGIN**

Ensure that you have enabled the BGP feature.

#### **SUMMARY STEPS**

- **1. configure terminal**
- **2. router bgp** *as-number*
- **3. address family {ipv4 | ipv6} {multicast | unicast}**
- **4. additional-paths receive**
- **5. additional-paths send**
- **6. additional-paths selection route-map** *map-name*
- **7. end**

#### **DETAILED STEPS**

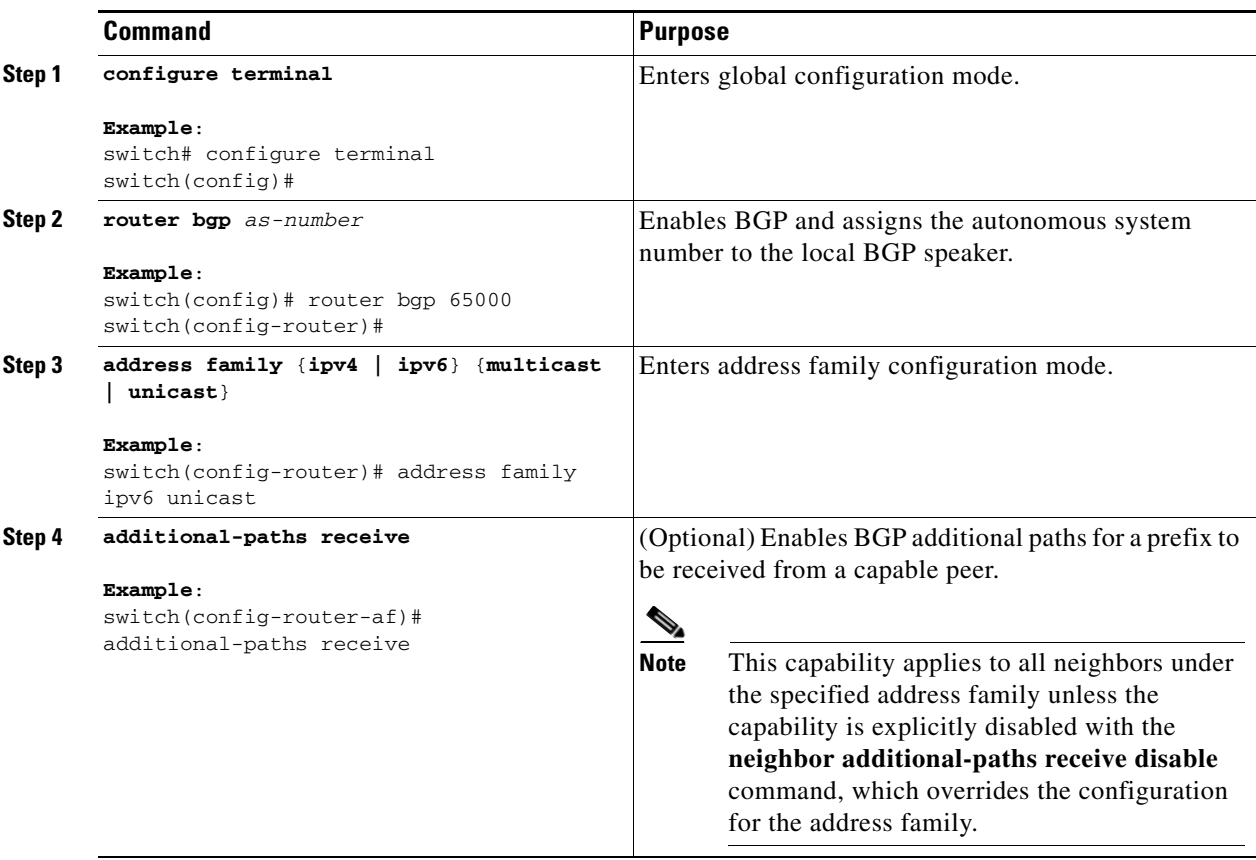

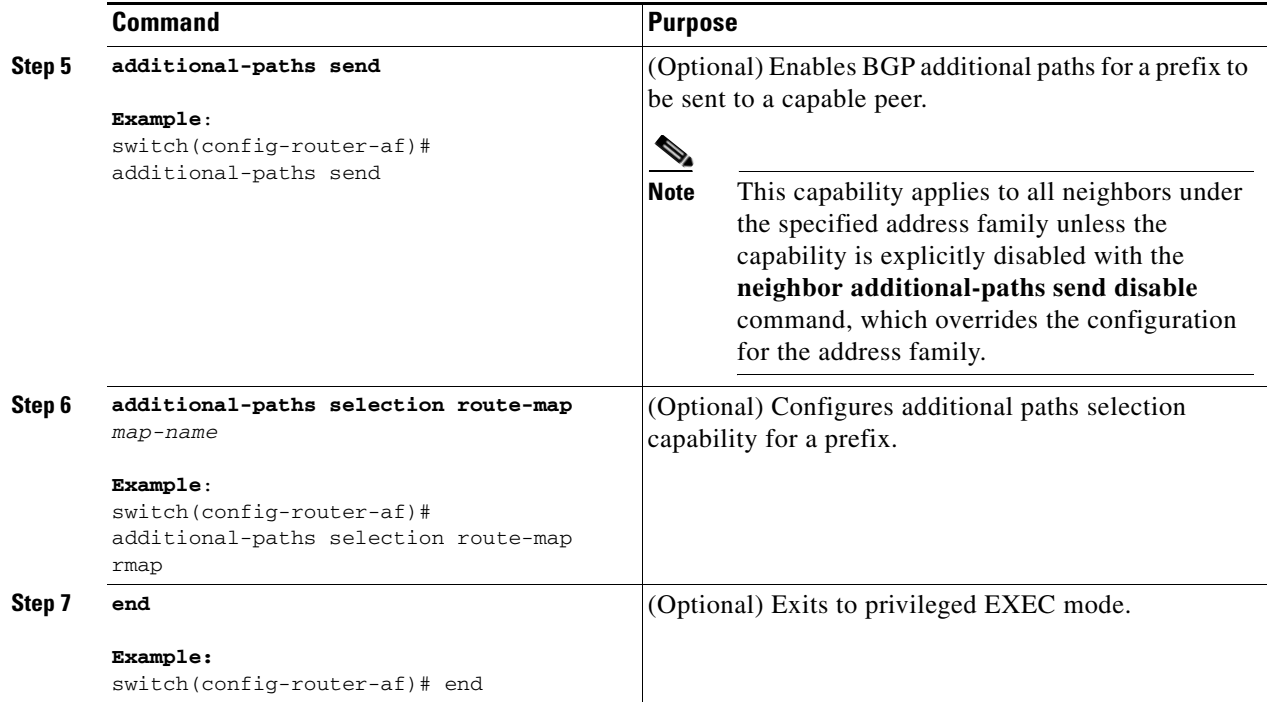

### <span id="page-5-0"></span>**Configuring BGP Additional Paths for each Neighbor**

You can configure whether a particular neighbor can send or receive additional paths.

#### **BEFORE YOU BEGIN**

Ensure that you have enabled the BGP feature (see the "Enabling the BGP Feature" section on page 8-11).

#### **SUMMARY STEPS**

- **1. configure terminal**
- **2. router bgp** *as-number*
- **3. neighbor {***ipv4-address | ipv4-prefix/length | ipv6-address | ipv6-prefix/length*} [**remote-as**  {*as-num*} [.*as-num*]]
- **4. address family {ipv4 | ipv6} {multicast | unicast}**
- **5. capability additional-paths receive [disable]**
- **6. capability additional-paths send [disable]**
- **7. end**

#### **DETAILED STEPS**

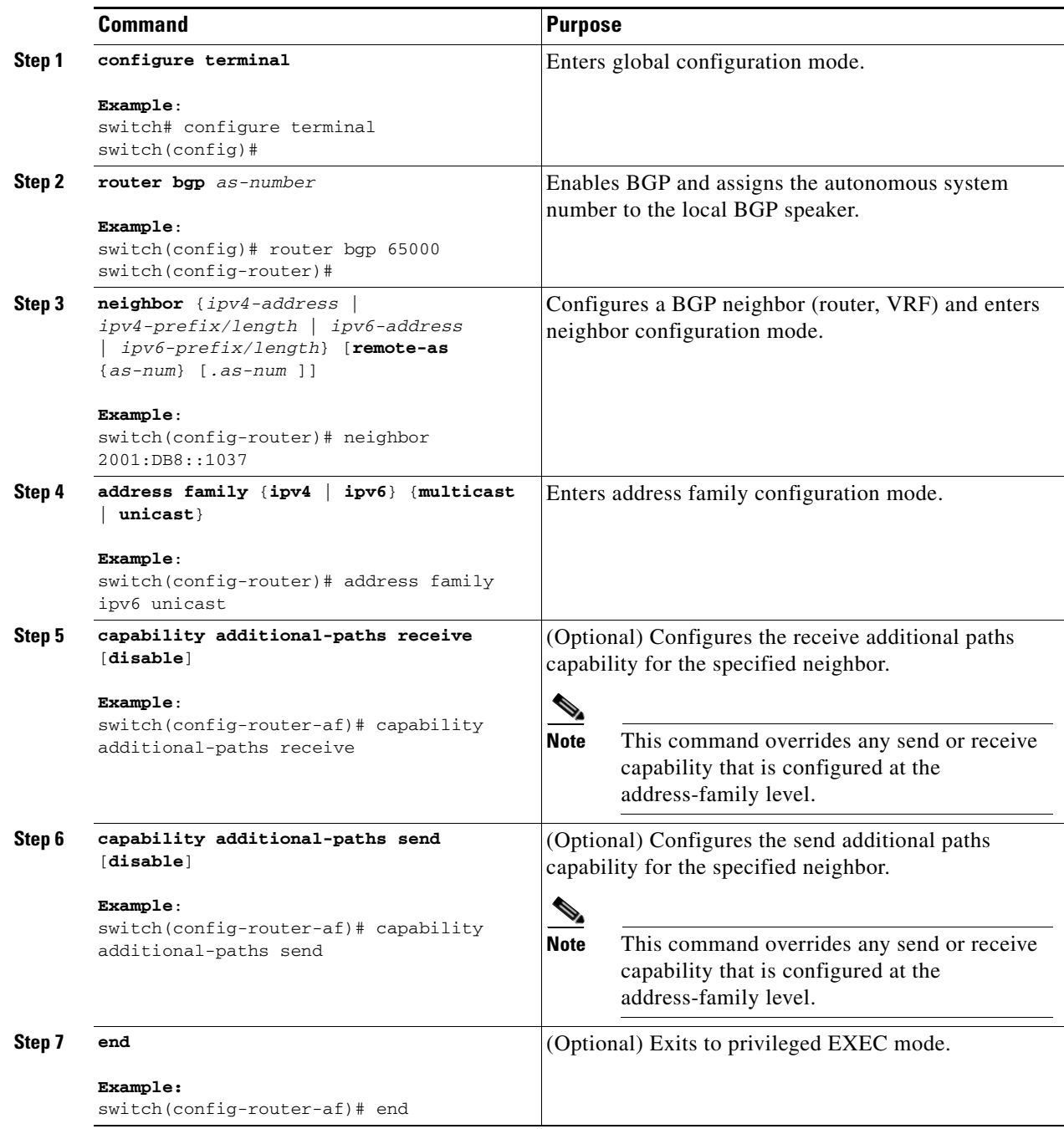

## <span id="page-6-0"></span>**Configuring Additional Paths Using a Peer Policy Template**

You can send and receive additional paths by using a peer policy template.

#### **BEFORE YOU BEGIN**

Ensure that you have enabled the BGP feature (see the "Enabling the BGP Feature" section on page 8-11).

#### **SUMMARY STEPS**

- **1. configure terminal**
- **2. router bgp** *as-number*
- **3. template peer-policy** *template-name*
- **4. capability additional-paths receive [disable]**
- **5. capability additional-paths send [disable]**
- **6. exit**
- **7. neighbor {***ipv4-address | ipv4-prefix/length | ipv6-address | ipv6-prefix/length*} [**remote-as**  {*as-num*} [.*as-num*]]
- **8. inherit peer-policy** *template-name sequence-number*
- **9. end**

#### **DETAILED STEPS**

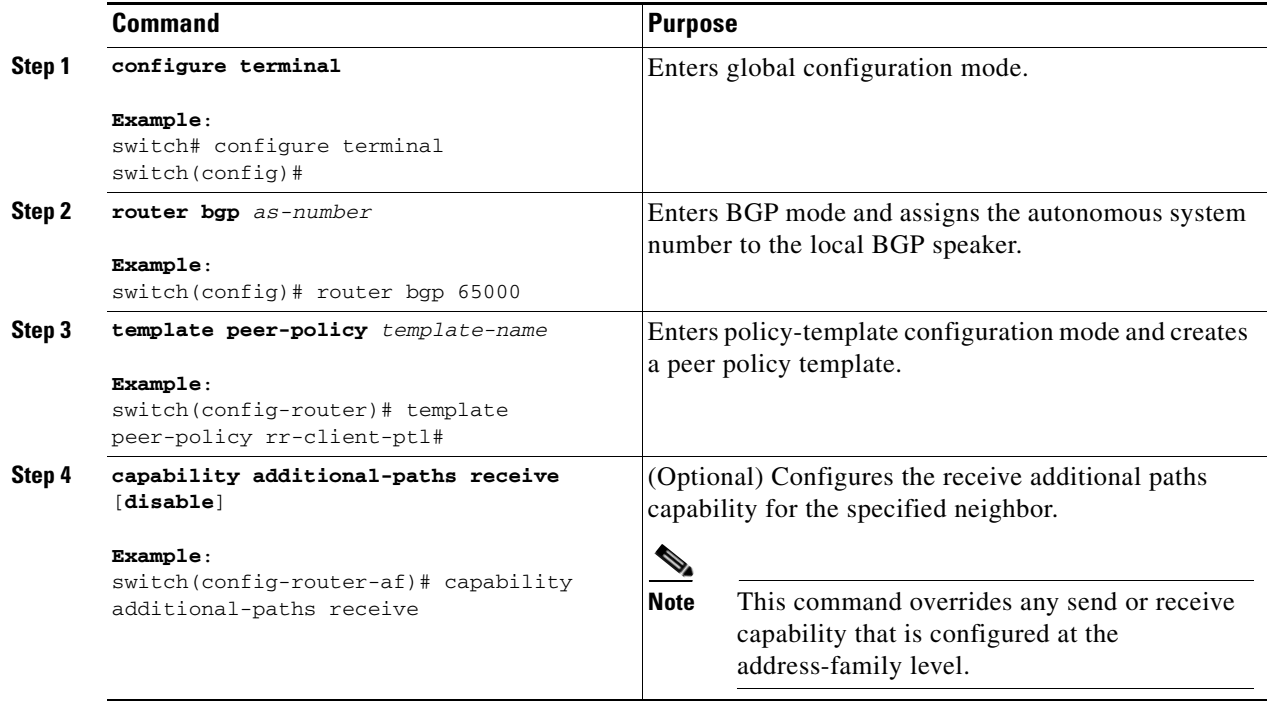

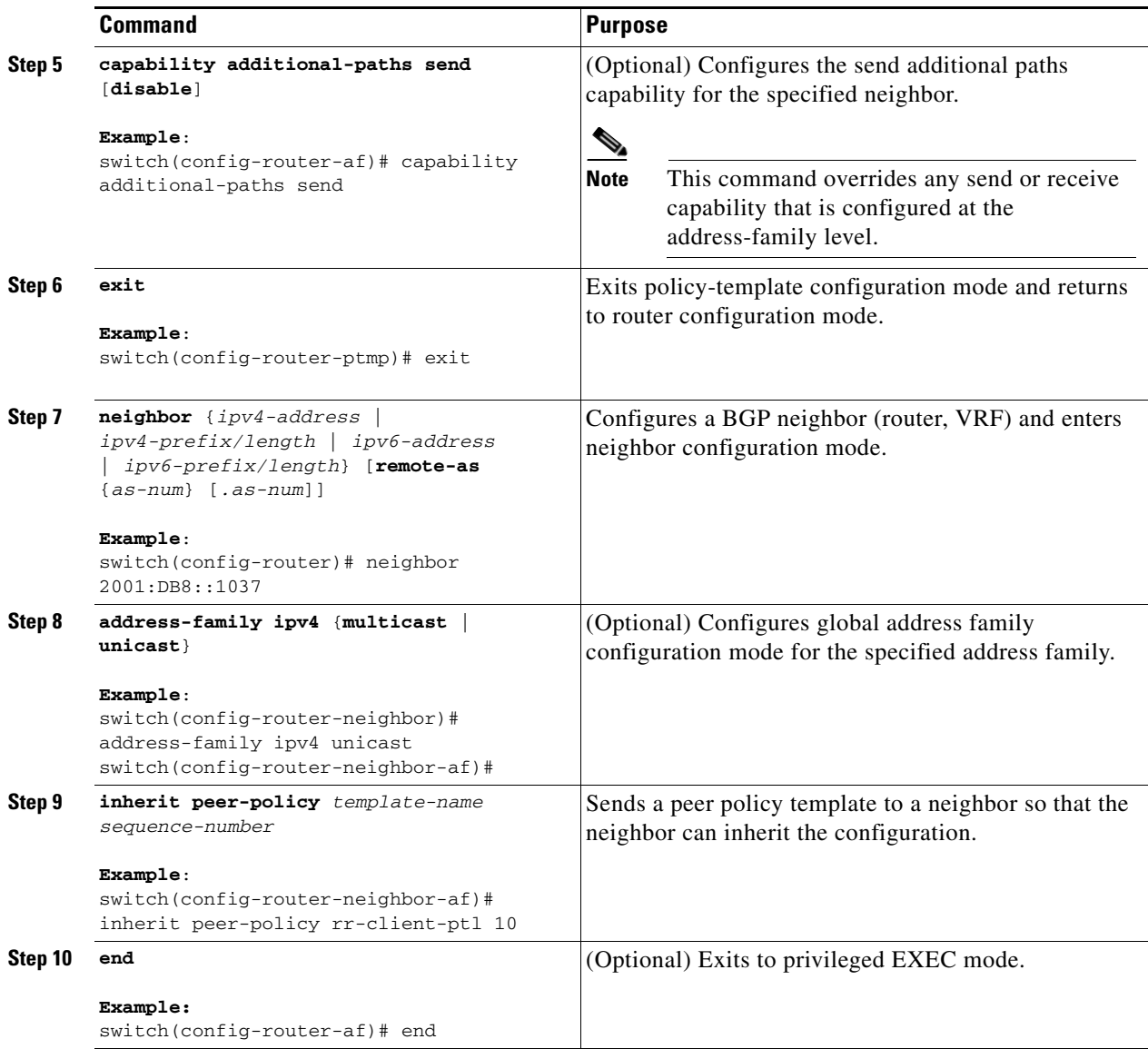

### <span id="page-8-0"></span>**Filtering and Setting Actions for Additional Paths**

You can optionally use a route map to filter the paths to be advertised by matching on the prefix of additional paths that are candidates to be advertised. (These prefixes are configured with the **additional-paths selection** command.)

You can also optionally set one or more actions to take for those paths that pass through the route map. This procedure uses the **set metric** command. Other **set** commands are available that are not shown in this task.

You would set a metric for paths marked with **all** (all paths with a unique next-hop) if the neighbor is receiving the same routes from its neighbors. Suppose the neighbor 2001:DB8::1037 is receiving the same route from different neighbors. Routes received from the local device have a metric of 565 and routes from another device have a metric of 700. Routes with metric 565 have precedence over the routes with metric 700.

#### **SUMMARY STEPS**

- **1. configure terminal**
- **2. route-map** *route-name* [**deny | permit**] [*sequence-number*]
- **3. set path-selection all advertise**
- **4. set metric** *metric-value*
- **5. end**

:

#### **DETAILED STEPS**

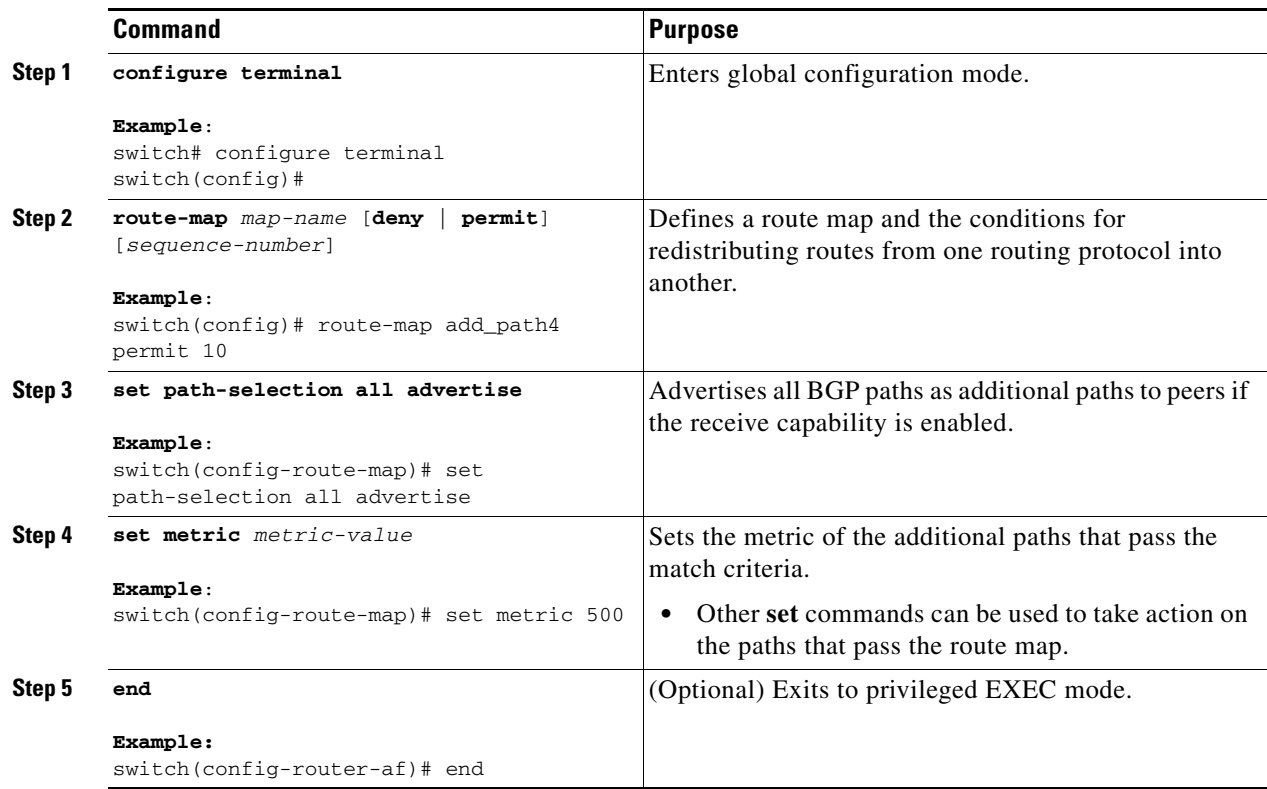

# <span id="page-9-0"></span>**Configuration Examples for BGP Additional Paths**

This section includes the following topics:

- **•** [BGP Additional Paths Send and Receive Capabilities](#page-10-0)
- **•** [BGP Additional Paths Using a Peer Policy Template](#page-10-1)

### <span id="page-10-0"></span>**BGP Additional Paths Send and Receive Capabilities**

#### **R1**

In this example, R1's address is 2001:db8::1045; its neighbor R2 has an address of 2001:db8::1037. Updates are sent from R2 to R1 with additional-paths (all paths advertised). Updates are sent from R1 to R2 with only the classic BGP best path advertised because R2 can only send additional paths, not receive additional paths.

```
route-map add_path4 permit 10
set metric 500
set path-selection all advertise
!!
router bgp 1
address-family ipv6 unicast
additional-paths send
additional-paths receive
additional-paths selection route-map add_path4
neighbor 2001:db8::1037
address-family ipv6 unicast
capability additional-paths send
capability additional-paths receive
```
#### **R2**

```
route-map add_path4 permit 10
set metric 500
set path-selection all advertise
!!
router bgp 2
address-family ipv6 unicast
additional-paths selection route-map add_path4
neighbor 2001:db8::1045
address-family ipv6 unicast
capability additional-paths send
```
## <span id="page-10-1"></span>**BGP Additional Paths Using a Peer Policy Template**

This example shows that the neighbor with IP address 2001:db8::1037 has the send and receive capability for additional paths enabled through the template named rr-client-pt1:

```
router bgp 65000
```
 $\mathbf{r}$ 

address-family ipv6 unicast additional-paths send additional-paths receive additional-paths selection route-map add\_path4 neighbor 2001:db8::1037 address-family ipv6 unicast inherit peer-policy rr-client-pt1 10 template peer-policy rr-client-pt1 capability additional-paths send capability additional-paths receive

# <span id="page-11-0"></span>**Verifying the BGP Additional Paths Configuration**

To display information about the BGP additional paths configuration, perform the following tasks:

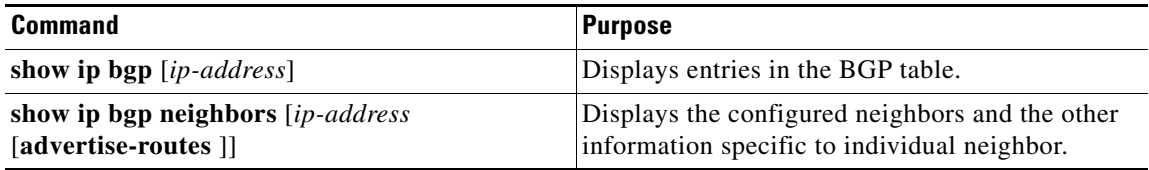